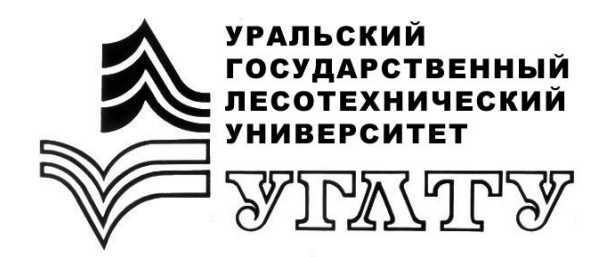

МИНОБРНАУКИ РОССИИ ФГБОУ ВПО «УРАЛЬСКИЙ ГОСУДАРСТВЕННЫЙ ЛЕСОТЕХНИЧЕСКИЙ УНИВЕРСИТЕТ» Кафедра лесных культур и биофизики

> В.В. Фомин Д.Ю. Голиков Н.В. Марина Е.П. Платонов

# **МЕТОДИКА ПРОВЕДЕНИЯ КОМПЛЕКСНОЙ ОЦЕНКИ СОСТОЯНИЯ ЛЕСНЫХ НАСАЖДЕНИЙ В ЗОНАХ ДЕЙСТВИЯ АТМОСФЕРНЫХ ПРОМЫШЛЕННЫХ ЗАГРЯЗНЕНИЙ ДЛЯ ЦЕЛЕЙ ЭКОЛОГИЧЕСКОГО МОНИТОРИНГА**

Методические указания (для практических занятий) для студентов очной и заочной форм обучения направления 221400.62 – Управление качеством, 280100.62 – Природообустройство и водопользование, 100100.62 –Сервис, 100400.62 – Туризм, 151000.62 – Технологические машины и оборудование по дисциплине – Экология направления 022000.62 – Экология и природопользование по дисциплине – Охрана окружающей среды

> Екатеринбург 2014

#### **Введение**

Уральский регион – один из самых насыщенных промышленными предприятиями в России, поэтому для экосистем, расположенных на его территории, характерна высокая доля загрязнения всех компонентов. Одной из важнейших задач как в решении проблем сохранения и защиты лесов, так и при проведении импактного экологического мониторинга является объективная оценка состояния древостоев, расположенных на территориях, примыкающих к промышленным центрам. Оценка ущерба, наносимого загрязнениями, направленность и характер мероприятий по повышению устойчивости лесных насаждений должны базироваться на точной и объективной информации о состоянии древостоев. Одним из наиболее перспективных подходов к решению данной проблемы является использование комплекса ростовых, таксационных и физиологических характеристик древостоев (схема). Поскольку, начиная с XIX в. вокруг развивающихся промышленных центров Урала создавались в основном культуры сосны, данная порода была использована в качестве объекта оценки состояния.

Целью работы является формирование представлений о проведении оценки состояния лесонасаждений на примере искусственных молодняков сосны, произрастающих в условиях атмосферных загрязнений на территории Первоуральско-Ревдинского промышленного узла.

### **Методика закладки пробных площадей**

В основу морфофизиологической оценки состояния древостоев, т.е. оценки по комплексу морфометрических (ростовых и таксационных) и физиологических параметров положен метод обследования пробных площадей (ПП) (схема).

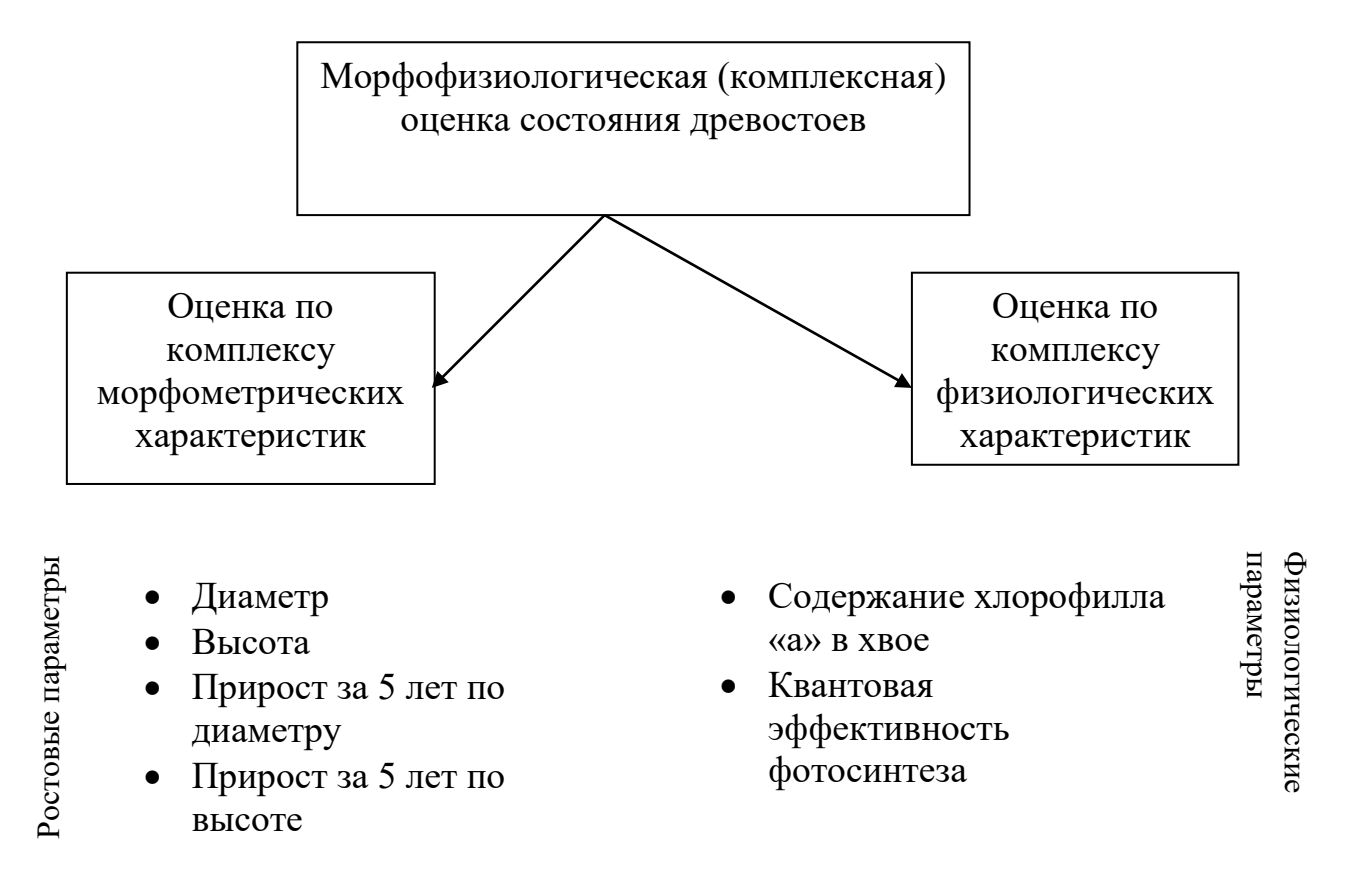

Блок-схема проведения комплексной морфофизиологической оценки состояния сосновых древостоев

В качестве примера предлагается провести оценку состояния сосновых молодняков на территории, прилегающей к Первоуральско-Ревдинскому промышленному узлу. Для расчетов предлагается использовать характеристики древостоев на 77 ПП. При закладке пробных площадей руководствуются следующими ограничениями: состав – чистые или смешанные сосновые древостои с долевым участием сосны не менее 5 единиц, возраст древостоев 20-40 лет, удаленность от автомобильных и железных дорог не менее 100 м. Для всех ПП определяют экспозицию, крутизну и часть склона. ПП ограничивают в натуре с помощью угломерных инструментов визирами, а по углам закрепляют столбами.

Каждая ПП имеет не менее 300 деревьев преобладающей породы. На всех ПП необходимо выделить и промаркировать группу из 40 деревьев с

диаметрами, наиболее близкими к среднему. У деревьев из этих групп важно определить радиальные приросты за последние 5 лет путем взятия кернов древесины приростным буравом. У трех модельных деревьев необходимо определить высоты и приросты по высоте за этот же период. Для учета возрастной неоднородности исследуемых древостоев на всех ПП величины диаметров и высот приводят к 30 годам. Для этого к значениям диаметров и высот прибавляют или вычитают приросты за соответствующие периоды.

В качестве физиологических используются характеристики фотосинтетического аппарата хвои сосны, т.е. содержание в ней пигментов и квантовую эффективность второй фотосистемы (КЭ, т.е. кпд фотосинтеза на уровне первичного преобразования световой энергии).

На каждой пробной площади у 10-15 деревьев из средней части кроны южной экспозиции срезаются побеги второго года. В лабораторных условиях определяется содержание хлорофилла "а" в хвое путем его экстрагирования 80%-ным раствором ацетона с последующим определением оптической плотности экстракта и расчетом концентрации пигмента по формуле Вернона. Флуоресцентный параметр КЭ определется при помощи портативного импульсного флуориметра PAM-2000. Поскольку физиологические характеристики по сравнению с морфометрическими изменяются достаточно быстро, измерения этих величин необходимо производить неоднократно. Для учета сезонных изменений через каждые 2 недели производят повторные измерения физиологических характеристик на контрольной пробной площади.

#### **Комплексная оценка состояния древостоев**

При проведении комплексной оценке состояния древостоев используется математическую модель, разработанная на основе функции желательности Харрингтона. В основе модели лежит способ преобразования натуральных значений частных признаков (диаметров, высот, приростов и. т. д.) в шкалу кодированных значений с последующим переводом в шкалу безразмерных величин или показателей состояния (ПС) по формуле:

$$
d = 100e^{-e^{-y'_i}} \quad \text{m60} \quad d = 100 \cdot \exp[-\exp(-y_i')] \tag{1}
$$

где d – показатель состояния;

yi' – кодированное значение измеряемой характеристики.

Преобразования натуральных (измеренных) значений откликов (yi) в кодированные (yi') производят по следующей линейной формуле

$$
y_i^{\prime} = A_0 + A_{1*}y_i. \tag{2}
$$

Для нахождения коэффициентов  $A_0$  и  $A_1$  используют способ задания базовых точек. Значению признака на контрольной пробной площади присваивают кодированное значение  $y_k' = 0.75$ , что соответствует значению  $d_k$ , равному 62 баллам. В качестве второй характеристической точки выступает "худшее" натуральное значение признака. На шкале yi' этой величине присваивают кодированное значение  $y_x' = -1,1$ , что соответствует 5 баллам на шкале ПС.

Таким образом, коэффициенты  $A_0$  и  $A_1$  в формуле (2) находят по следующим формулам:

$$
A_1 = \frac{1,85}{(y_k - y_x)},
$$
\t(3)

$$
A_0 = 0.75 - A_{1*}y_k \t{4}
$$

где уi - натуральное значение характеристики на i-ой пробной площади;

 $y_k$  - натуральное значение характеристики на контрольной ПП;

y<sup>x</sup> - натуральное значение характеристики на "худшей" ПП;

yi'- кодированное значение признака на i-ой пробной площади.

Для элемента системы, например, дерева в древостое или древостоя в лесной экосистеме, состояние которой описано количеством *n* признаков, оценка состояния лимитируется характеристикой, имеющей минимальную величину ПС. В связи с этим, при обобщении ПС используется не среднее арифметическое, а среднее геометрическое значение, так как для последнего характерна более высокая "чувствительность" к малым значениям усредняемых величин:

$$
D = \sqrt[n]{d^{(1)} * d^{(2)} * ... d^{(n)}} \t{,}
$$
 (5)

где D –обобщенный показатель состояния (ОПС);

 $d^{(1)}...$  $d^{(n)}$  – значения показателей состояния по отдельным параметрам;

n – количество параметров;

Расчет ОПС по морфометрическим характеристикам производится на основе величин ПС по ростовым параметрам, а ОПС по физиологическим характеристикам – на основе ПС по физиологическим параметрам (схема). Расчет показателей состояния по физиологическим характеристикам следует проводить отдельно по каждому периоду, в пределах которого сезонные изменения измеряемых параметров являются

незначительными. На основе морфометрических и физиологических ПС рассчитывают комплексный ОПС.

Для качественного определения состояния древостоев используются интервалы величин ОПС. Если величины ОПС имеют значения 25 баллов или ниже, то состояние оценивается как очень плохое, 26-35 – плохое, 36- 45 – удовлетворительное и свыше 45 – хорошее.

# **Пример**

Задание заключается в том, чтобы, используя описанную выше математическую модель, рассчитать отдельно по каждому параметру для каждой пробной площади показатели состояния. Затем для каждой пробной площади провести расчет обобщенного показателя состояния.

#### Расчет ПС и ОПС

Имеется набор морфометрических и физиологических параметров древостоев на 9 пробных площадях. Ниже приведен расчет ПС древостоев по одной характеристике – содержанию хлорофилла «а» в хвое (табл. 1). Таблица 1

Содержание хлорофилла «а» в хвое сосны на пробных площадях по

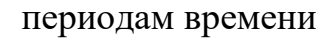

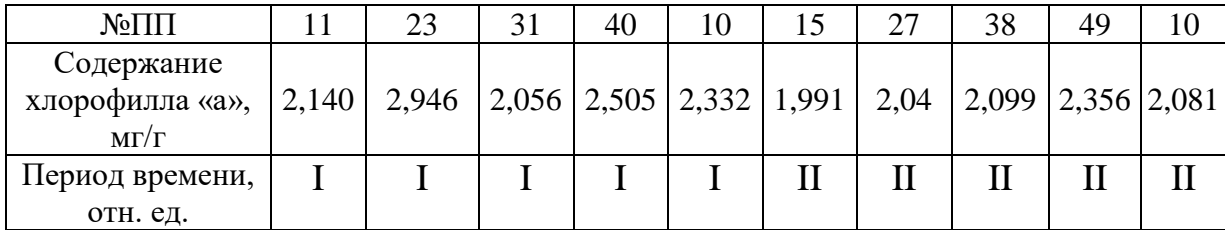

ПП 10 – контрольная  $(y_k)$ , на ней измерения суммарного содержания хлорофилла «а» проводились дважды в связи с сезонными изменениями данной характеристики. Необходимо в пределах каждого периода времени отдельно найти минимальные значения рассчитываемой характеристики (yх).

Для первого периода:

 $y_k = 2,332$  мг/г;  $y_x = 2,056$  мг/г.

Далее рассчитываются коэффициенты А1 и А0:

$$
A_{1} = \frac{1,85}{(y_k - y_x)} = \frac{1,85}{(2,332 - 2,056)} = 6,703;
$$
  

$$
A_0 = 0,75 - A_{1} * y_x = 0,75 - 6,703 * 2,332 = -14,881.
$$

Натуральные значения (yi) преобразуются сначала в кодированные  $(y_i)$ , а затем в баллы состояния  $(d_i)$ :

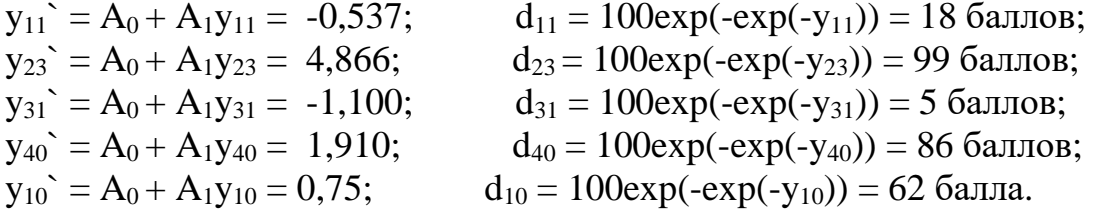

Для второго периода:  $y_k = 2{,}081$  мг/г;  $y_x = 1{,}991$  мг/г  $A_{1}$ =  $(y_k - y_X)$ 1,85 ук — ух =  $(2,081$  - 1,991) 1,85 2,081-1,991  $= 20,556;$  $A_0 = 0.75 - A_{1*}y_k = 0.75 - 6.703 \times 2.332 = -42.026$ .

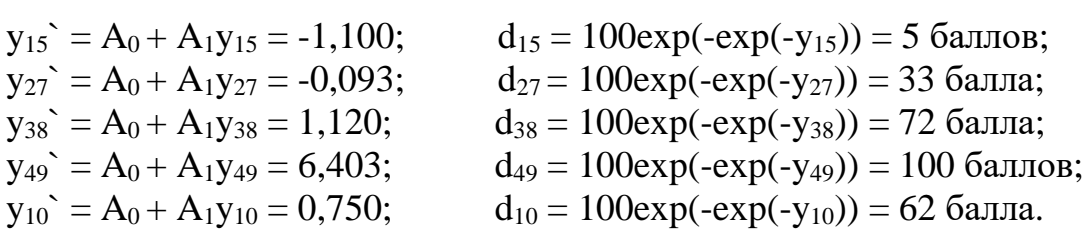

Аналогично производят расчет ПС по другим параметрам. В результате вычислений каждая пробная площадь характеризуется рядом показателей состояния по отдельным характеристикам, а на их основе рассчитывают ОПС по формуле (5).

Например, если для ПП 49 получены следующие показатели состояния в баллах: 100; 26; 12 21; 37; 40, то ОПС древостоев (D) для данной пробной площади равен 31 баллу.

#### **Ход работы**

Задание 1. Ознакомиться с методикой проведения комплексной оценки состояния древостоев.

Задание 2. Произвести расчет ПС и ОПС древостоев на основании приведенных в примере данных.

Задание 3. На основе величин морфометрических и физиологических характеристик древостоев, представленных в табл. 3 и 4, рассчитать показатели состояния по отдельным параметрам. При выполнении расчетов необходимо обратить внимание, что из списка ПП (колонка 1 в табл. 3 и 4) исключены некоторые номера.

Для нахождения "худшего" значения рассчитываемой характеристики в табл. 3, необходимо в соответствующем столбце найти минимальное значение признака. "Худшие" значения для табл. 4 приведены в табл. 2.

Таблица 2

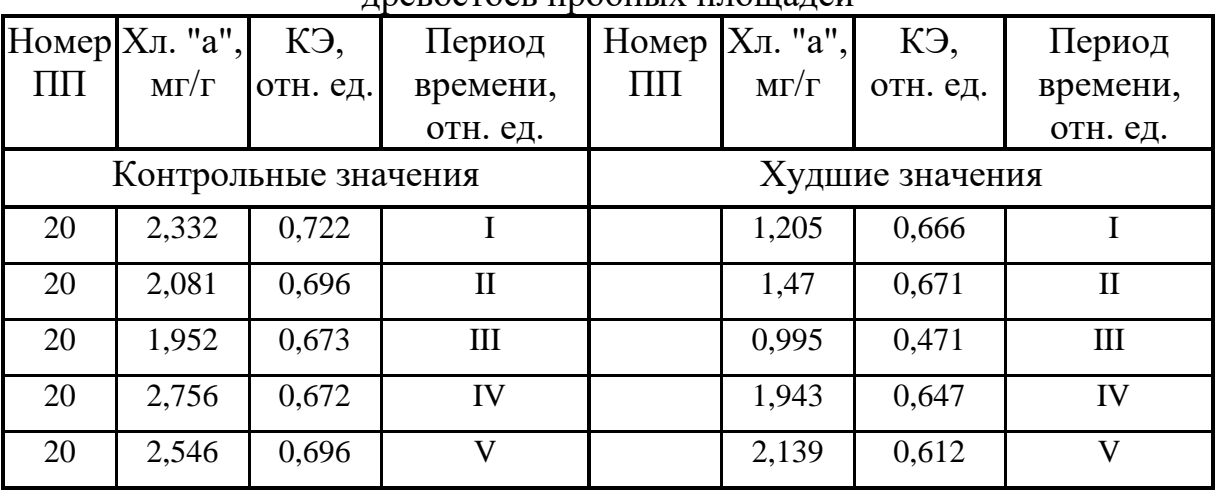

#### Контрольные и худшие значения физиологических характеристик древостоев пробных площадей

Расчет производится только для ПП, расположенных в определенных направлениях от СУМЗа (табл. 3, графа 2):

1-я бригада – северо-восток, северо-запад, запад;

2-я бригада – северо-запад, юго-запад, восток;

3-я бригада – юг, восток, северо-восток;

4-я бригада – северо-восток, север, северо-запад;

5-я бригада – юго-восток, север, юг;

6-я бригада – северо-запад, восток, юг.

ОПС рассчитываются как по совокупности морфометрических и физиологических характеристик отдельно, так и по их комплексу.

Задание 4. С помощью пакета программы **ArcView GIS**, нужно построить карту-схему состояния лесонасаждений в исследуемом районе. Для этого необходимо воспользоваться данными из табл. 5, где приведены номера и плановые координаты пробных площадей (X, Y), а также величинами ОПС, рассчитанными в процессе работы и рассматриваемых как значения аппликаты Z. Процесс расчета, или предсказания значений ОПС (Z-параметра) между точками измерения называется интерполяцией (Фомин и др., 2003). С помощью преподавателя необходимо загрузить подготовленные данные в программу **ArcView GIS,** подобрать наиболее подходящий метод пространственной интерполяции и построить геостатистическую поверхность. Изолиниями территория разбивается на зоны с разным состоянием древостоев.

Задание 5. На каждом из указанных направлений на карте-схеме необходимо выбрать 4 точки. В их число входят: наиболее удаленная от СУМЗа ПП, самая близкая к заводу ПП; и две ПП, находящиеся приблизительно на одной прямой с первыми двумя. При этом ПП желательно должны принадлежать к зонам с разным состоянием древостоев.

Для нахождения зависимостей между значениями ОПС, рассчитанными по совокупности морфометрических, физиологических и всему комплексу характеристик древостоев и удалением от источника выбросов (СУМЗ) по каждому направлению необходимо построить

графики. По оси "y" откладываются величины ОПС в баллах, по "x" – расстояние от СУМЗа (табл. 3, графа 3). Кривые строятся по четырем выбранным точкам.

Анализ полученных графиков должен включать в себя следующие этапы:

1. Необходимо оценить изменение состояния древостоев в зависимости от удаления от источника выбросов (СУМЗа):

- по морфометрическим параметрам (кривая 1);
- по физиологическим параметрам (кривая 2);
- по комплексу характеристик (кривая 3).

2. Необходимо установить влияние дополнительных факторов на состояние древостоев. Состояние, как правило, по мере удаления от СУМЗа улучшается. Если этого не происходит, то возможно влияние дополнительных факторов. К дополнительным факторам относятся: рельеф, населенные пункты, транспортная сеть, пожары, вспышки энтомовредителей.

Используя топокарту местности нужно попытаться установить наличие дополнительного фактора (или факторов), влияющего на состояние древостоев в спорных точках. Следует показать взаимосвязь с другими дополнительными факторами, воздействующими на древостои.

3. Провести сравнительный анализ трех оценок состояния (кривые 1, 2 и 3). Указать наиболее чувствительную, т.е. имеющую большую величину изменения ОПС. Обосновать необходимость использования комплекса характеристик при оценке состояния древостоев.

# **Создание отчета**

Каждая бригада оформляет отчет на основе выполненных заданий. Отчет выполняется в электронном или печатном виде, шрифт 14, интервал полуторный, поля: верхнее – 2,5 см.; правое и левое – 2 см; нижнее – 3 см, сквозная нумерация страниц.

Структура отчета:

- Титульный лист.
- Краткое описание целей и задач работы.
- Краткое описание метода.
- Расчеты в виде таблицы:

Таблица №

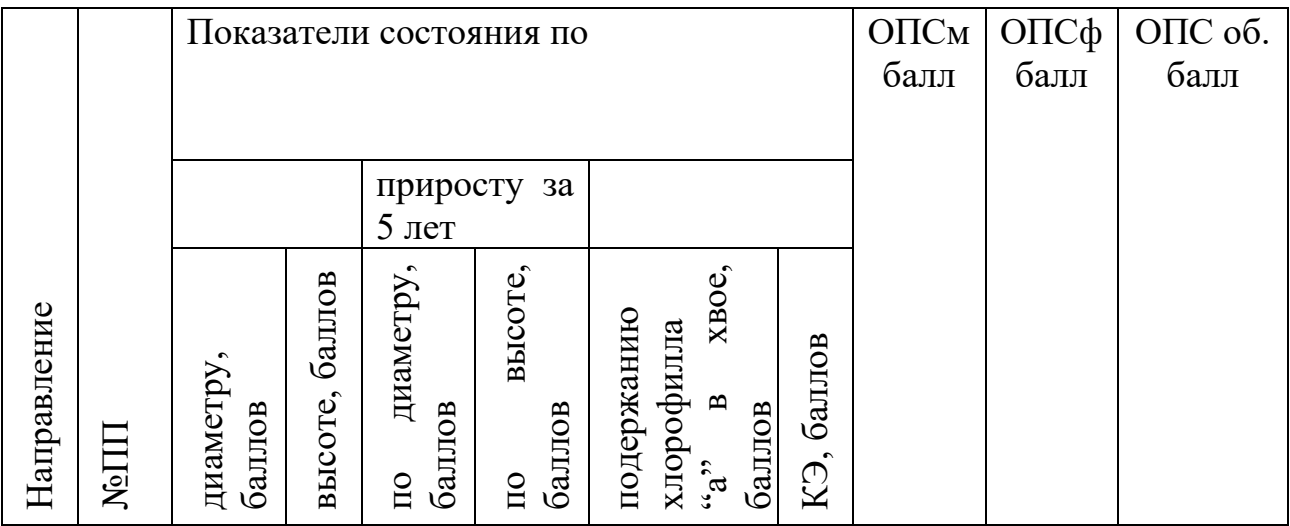

Расчет обобщенных показателей состояния

ОПСм – по комплексу морфометрических показателей;

ОПСф – по комплексу физиологических показателей;

ОПСоб. – по совокупности морфометрических и физиологических показателей.

• Карта-схема построенная с помощью программы **ArcView GIS**.

• Графики зависимостей ОПС от расстояния до СУМЗа на отдельных листах.

• Выводы, сделанные на основании анализа карты, графиков, а также общий вывод по работе.

## **Список сокращений**

ПП – пробная площадь;

КЭ - квантовая эффективность фотосистемы II, КПД фотосинтеза на уровне первичного преобразования световой энергии;

Хл."а" -содержание хлорофилла "а" в хвое

ПС – показатель состояния;

ОПС – обобщенный показатель состояния;

СУМЗ – Среднеуральский медеплавильный завод.

Таблица 3

| Морфометрические параметры древостоев пробных площадей |  |
|--------------------------------------------------------|--|
|--------------------------------------------------------|--|

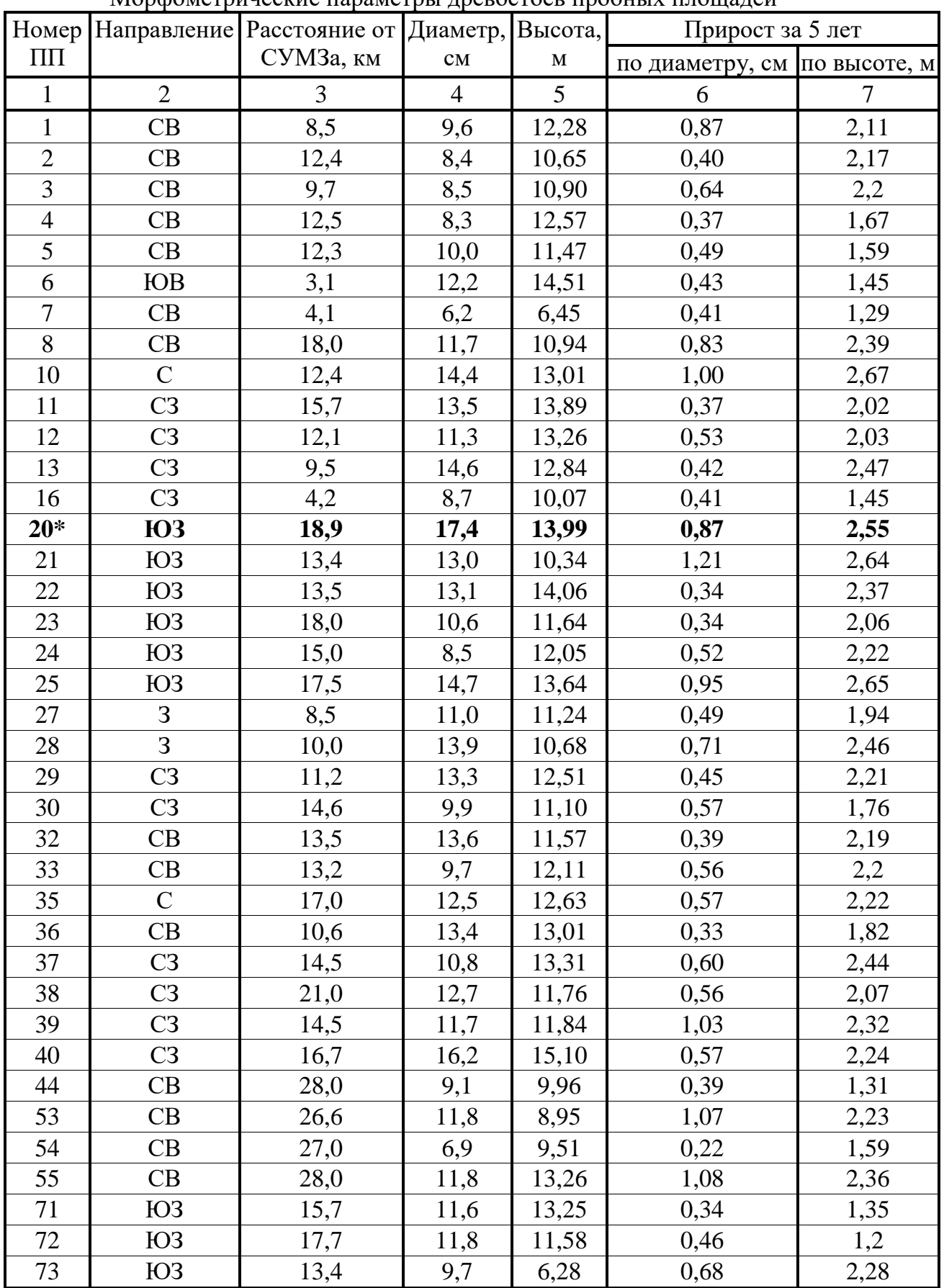

Окончание табл. 3

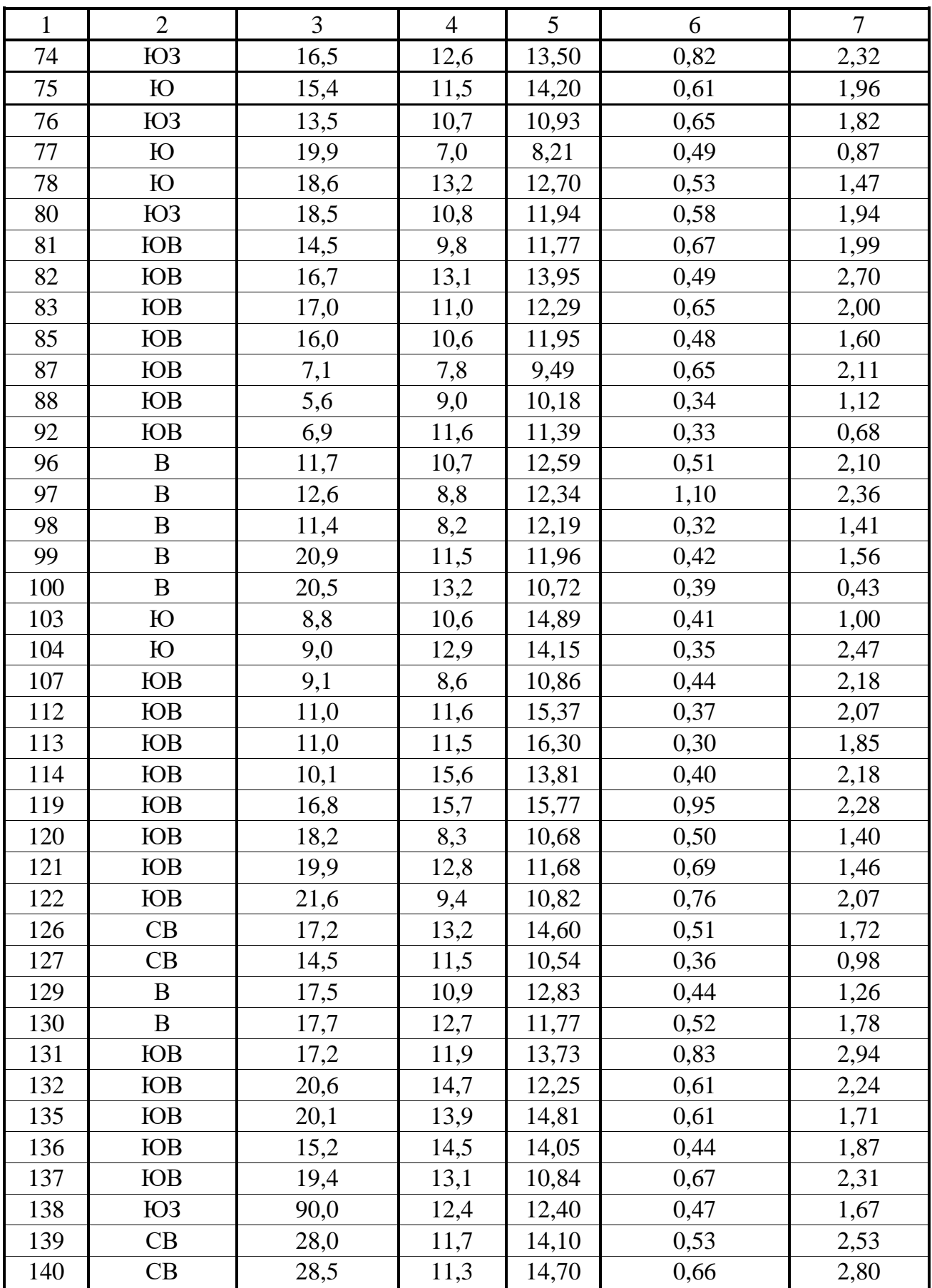

\* - контрольная ПП

Таблица 4

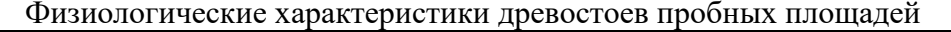

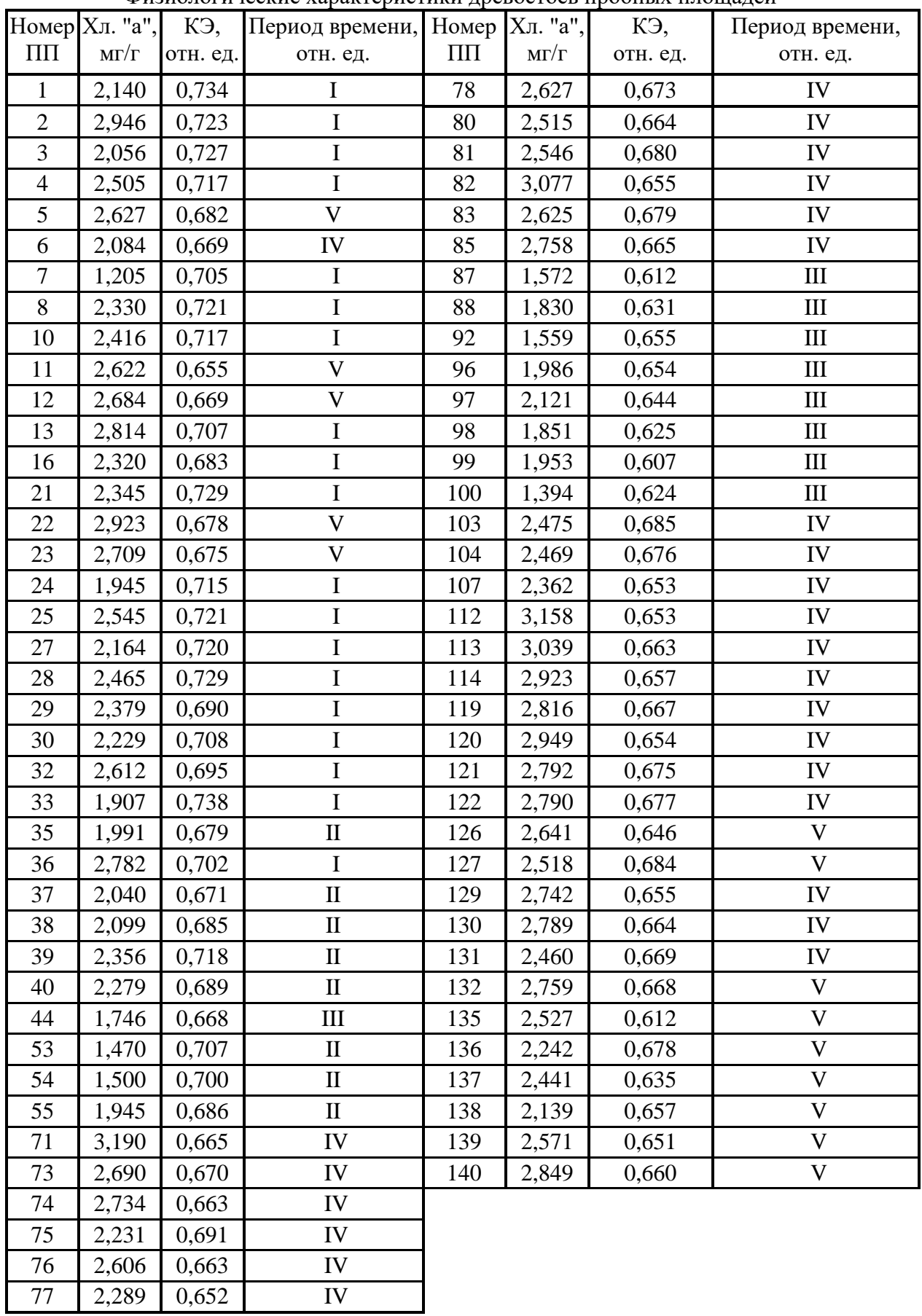

| Координаты пробных площадей |                |    |                  |              |                  |  |
|-----------------------------|----------------|----|------------------|--------------|------------------|--|
| Номер                       | $\mathbf X$    | Y  | Номер            | X            | Y                |  |
| $\prod \prod$               | отн. единицы   |    | $\prod \prod$    | отн. единицы |                  |  |
| $\mathbf{1}$                | 22             | 28 | 76               | 15           | $\tau$           |  |
| $\overline{2}$              | 24             | 32 | 77               | 15           | $\overline{c}$   |  |
| 3                           | 28             | 24 | 78               | 15           | $\overline{3}$   |  |
| $\overline{4}$              | 30             | 26 | 80               | 8            | 6                |  |
| 5                           | 29             | 27 | 81               | 26           | $\overline{7}$   |  |
| 6                           | 20             | 18 | 82               | 25           | 6                |  |
| $\overline{7}$              | 23             | 21 | 83               | 26           | $\sqrt{6}$       |  |
| 8                           | 27             | 36 | 85               | 29           | 9                |  |
| 10                          | 21             | 33 | 87               | 24           | 17               |  |
| 11                          | 17             | 36 | 88               | 24           | 19               |  |
| 12                          | 16             | 33 | 92               | 25           | 18               |  |
| 13                          | 16             | 30 | 96               | $30\,$       | 20               |  |
| 16                          | 16             | 24 | 97               | 31           | 18               |  |
| 20                          | $\mathbf{1}$   | 12 | 98               | 30           | 19               |  |
| 21                          | 6              | 17 | 99               | 40           | 20               |  |
| 22                          | 6              | 16 | 100              | 39           | 20               |  |
| 23                          | $\mathbf{1}$   | 14 | 103              | 20           | 13               |  |
| 24                          | $\overline{7}$ | 10 | 104              | 20           | 12               |  |
| 25                          | $\mathbf{1}$   | 18 | 107              | 21           | 12               |  |
| 27                          | 10             | 21 | 112              | 24           | 11               |  |
| 28                          | 8              | 23 | 113              | 23           | 11               |  |
| 29                          | 8              | 26 | 114              | 22           | 12               |  |
| 30                          | 6              | 28 | 119              | 29           | 8                |  |
| 32                          | 5              | 33 | 120              | 28           | 6                |  |
| 33                          | 27             | 31 | 121              | $28\,$       | 3                |  |
| 35                          | 22             | 39 | 122              | 27           | $\mathbf{1}$     |  |
| 36                          | 27             | 27 | 126              | 35           | 26               |  |
| 37                          | 15             | 35 | 127              | 33           | 24               |  |
| 38                          | 17             | 42 | 129              | 36           | 19               |  |
| 39                          | 12             | 34 | 130              | 36           | 18               |  |
| 40                          | 13             | 37 | 131              | 35           | 17               |  |
| 44                          | 45             | 33 | 132              | 38           | 13               |  |
| 53                          | 44             | 29 | 135              | 35           | $\boldsymbol{9}$ |  |
| 54                          | 45             | 29 | 136              | 31           | 13               |  |
| 55                          | 46             | 29 | 137              | 33           | $8\,$            |  |
| 71                          | 9              | 8  | 138              | $\mathbf{1}$ | 45               |  |
| 72                          | 9              | 6  | 139              | 31           | 45               |  |
| 73                          | 12             | 9  | 140              | 31           | 46               |  |
| 74                          | 13             | 5  | CYM <sub>3</sub> | 18           | 21               |  |
| 75                          | 16             | 6  |                  |              |                  |  |

Таблица 5

## ЛИТЕРАТУРА

- 1. Адлер Ю П., Маркова Е. В., Грановский Ю. В. Планирование эксперимента при поиске оптимальных условий. М.: Наука, 1979. 279 с.
- 2. Калинин В. А., Крюк В. И., Луганский Н. А., Шавнин С. А. Модель оценки состояния пораженных древостоев // Экология. 1991. №3. с.21- 28.
- 3. Фомин В. В. Морфофизиологическая оценка состояния сосновых молодняков в зоне действия атмосферных загрязнений Первоуральско-Ревдинского промышленного узла // Автореферат на соискание ученой степени кандидата с.-х. наук. Екатеринбург, 1998, 23 с.
- 4. Shavnin S. A., Fomin V. V. and Marina N. W. Application of the generalized state index determination to ecological monitoring of forest in polluted areas // Measurements and Modeling in Environmental Pollution. – Southhampton UK and Boston USA: Computational Mechanics Publication, 1997. –P. 339-407.
- 5. Географические информационные системы: Учебное пособие / В.В. Фомин, З.Я. Нагимов, С.А. Шавнин, Д.Ю. Голиков: Уральский государственный лесотехнический университет. Екатеринбург, 2003. 90 с.